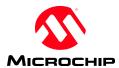

# **PICkit 2 Interface Guide**

PC Application v2.61 OS Firmware v2.32

| Document #:  |                                                                                                    |
|--------------|----------------------------------------------------------------------------------------------------|
| Title:       | PICkit 2 Interface Guide                                                                                                    |
| Subtitle:    | Matches Firmware Version 2.32.00, and software V2.6100                                                                                                    |
| Date:        | March 23, 2009                                                                                                    |
| Description: | This document presents information on the design of the PICkit 2 PC application and OS firmware, and the interfaces between the Device File, Application, and Firmware. |

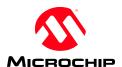

| 1.0                                                         | INTRODUCTION                                                                                                    | 3                                            |
|-------------------------------------------------------------|----------------------------------------------------------------------------------------------------|----------------------------------------------|
| 2.0                                                         | GUIDING DESIGN GOALS                                                                                                    | 3                                            |
| 3.0                                                         | ARCHITECTURE OVERVIEW                                                                                                    | 3                                            |
| 4.0                                                         | BOOTLOADER                                                                                                    | 3                                            |
| 5.0                                                         | PROGRAMMER FIRMWARE                                                                                                    | 4                                            |
| 5.1<br>5.2                                                  | FIRMWARE COMMANDSSCRIPTING                                                                                                    |                                              |
| 6.0                                                         | PC APPLICATION                                                                                                    | 18                                           |
| 6.1<br>6.2<br>6.3<br>6.4<br>6.5<br>6.6<br>6.7<br>6.8<br>6.9 | APPLICATION MENUS STATUS WINDOW PC APPLICATION STARTUP HEX FILE IMPORT HEX FILE EXPORT READ DEVICE WRITE DEVICE VERIFY DEVICE ERASE DEVICE | 20<br>20<br>21<br>21<br>21<br>22<br>23<br>23 |
| 6.10<br><b>7.0</b>                                          | DEVICE FILE                                                                                                    |                                              |
| 7.1<br>7.2<br>7.3                                           | FAMILY PARAMETERSPART PARAMETERSSCRIPT DEFINITIONS                                                                                         | 31                                           |

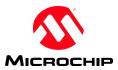

# 1.0 Introduction

This document covers design and theory of the PICkit 2 version 2 firmware and PC application software. Version 2 implements a script-based design to allow maximum flexibility for programming any type of device without requiring frequent, part-specific changes and updates. All part-specific information is kept in a device file, allowing new parts and families with new algorithms to be implemented without frequent changes to the software or firmware.

# 2.0 Guiding Design Goals

The guiding design goals of the version 2 firmware

- 1. Allow the firmware and software to be as generic as possible so adding new part & family support requires little to no changes.
- 2. Remain compatible with bootloader commands for the existing Pk2.
- 3. All device specific information should be kept in the device file.
- 4. The scripting and firmware should be flexible enough to allow other tasks besides programming to be accomplished, such as ICD.

# 3.0 Architecture Overview

The PICkit 2 is organized into 4 functional blocks.

- 1. Bootloader
- 2. Programmer Firmware
- 3. PC Application
- 4. Device File

The Bootloader is designed to be autonomous i.e. does not require programmer firmware for operation.

The Programmer firmware, however, has its own USB stack, and does not rely on the bootloader for communication while running. This allows the USB stack used during normal execution to be updated over USB using the bootloader.

The programmer firmware is largely a script execution engine, with basic commands for management of scripts and data. Data is program code, EE contents, and other information for which the programmer only acts as a conduit. The PC application is responsible for the user interface portion of the system. Its function is to respond to user requests by packaging data and scripts for execution by the firmware.

The device file contains all scripts and descriptions of each part supported. It is divided into 3 main sections. The first is the family description section, which sets up some parameters common to all family members. The second is the part description section, with an entry for each part supported. This description references scripts contained in the third section, and defines membership in a family defined in section 1. The third section contains an indexed listing of all scripts used by the supported parts.

# 4.0 Bootloader

- TBD - .

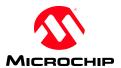

# 5.0 Programmer Firmware

The firmware consists largely of commands to store and retrieve data from 2 data buffers, and to store and execute scripts from an indexable script buffer.

The names & uses of the buffers are:

### Download Data Buffer

256 byte circular buffer. Stores data sent by the PC host for use by script commands. This is where code and data to be programmed by a script is stored. The write pointer is advanced by USB commands that write to the buffer, and the read pointer is advanced by scripts that use the data.

# Upload Data Buffer

128 byte circular buffer. Data retrieved by a script is stored here to be read over USB by the PC host. Data and code read from a part by a script is stored here. The write pointer is advanced by scripts that place data into the buffer, and the read pointer is advanced by USB commands to retrieve the data.

### Script Buffer

768 byte indexed buffer. This buffer stores up to 32 scripts of variable sizes up to 768 bytes total. The Script Index Table stores the beginning location and length of each script 1 through 32. Currently scripts are limited in length to 62 bytes as that is the longest script than can be sent via a DOWNLOAD SCRIPT command in a 64-byte USB packet.

# **5.1** Firmware Commands

A command packet starts with the command byte and is followed by the command data bytes in order starting with data[1]. Response data bytes are returned via USB starting at data[1]. Any command not defined is treated as a "No Operation".

| Byte | Command Name                                                                 |           | Data   | Data Description                                                                                                    |
|------|------------------------------------------------------------------------------|-----------|--------|----------------------------------------------------------------------------------------------------|
| ID   |                                                                              |           | Length |                                                                                                    |
| 0x42 | ENTER_BOOTLOADER                                                             | command:  | 0      | Transfers operation to bootloader.                                                                                                    |
|      |                                                                              | response: | 0      |                                                                                                    |
| 0x5A | NO_OPERATION                                                                 | command:  | 0      | Command processor skips and goes to next command byte.                                                                                                    |
|      |                                                                              | response: | 0      |                                                                                                    |
| 0x76 | FIRMWARE_VERSION                                                             | command:  | 0      |                                                                                                    |
|      | - Read firmware version                                                      | response: | 3      | data[1] = Major version data[2] = Minor version data[3] = Dot version  When received as the first byte in a USB packet, exits PK2GO mode.                                                                            |
| 0xA0 | SETVDD - Set Target VDD voltage VDDLim is error detection threshold voltage. | command:  | 3      | data[1] = CCPL<br>data[2] = CCPH<br>= [((Vdd * 32) + 10.5) << 6]<br>data[3] = VDDLim<br>= (Vfault / 5) * 255<br>typ. Vfault = 0.7*Vdd<br>data[3] is calibrated using the factors sent via<br>SET_VOLTAGE_CALS (0xB0) |
|      |                                                                              | response: | 0      |                                                                                                    |

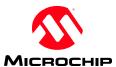

| O- A 1 | CETYDD                          |             | 2   | John [1] - CCDD 2I - 0-40                  |
|--------|---------------------------------|-------------|-----|--------------------------------------------|
| 0xA1   | SETVPP                          | command:    | 3   | data[1] = CCPR2L = 0x40                    |
|        | - Set Target VPP voltage        |             |     | data[2] = VPPADC                           |
|        | VPPLim is error detection       |             |     | = [Vpp * 18.61]                            |
|        | threshold voltage.              |             |     | data[3] = VPPLim                           |
|        |                                 |             |     | = [Vfault * 18.61]                         |
|        |                                 |             |     | typ. Vfault = $0.7*Vpp$                    |
|        |                                 |             |     | typ. Viauit – 0.7° Vpp                     |
|        |                                 |             |     | 1 4 503 6 1 4 503 131 4 1 3 41             |
|        |                                 |             |     | data[2] & data[3] are calibrated using the |
|        |                                 |             |     | factors in SET_VOLTAGE_CALS (0xB0)         |
|        |                                 | response:   | 0   |                                            |
| 0xA2   | READ_STATUS                     | command:    | 0   |                                            |
|        | - Read status word. StatusHigh  | response:   | 2   | data[1] = Status Low                       |
|        | and StatusLow 7:4 are cleared   |             |     | <7> unused                                 |
|        | after a read.                   |             |     | <6> 1 = PICkit 2 button pressed            |
|        |                                 |             |     | <5> 1 = VppError (Vpp < Vfault)            |
|        |                                 |             |     | <4> 1 = VddError (Vdd < Vfault)            |
|        |                                 |             |     | ` ′                                        |
|        |                                 |             |     | <3> 1 = Vpp On                             |
|        |                                 |             |     | <2> 1 = Vpp GND On                         |
|        |                                 |             |     | <1>1 = Vdd On                              |
|        |                                 |             |     | <0>1 = Vdd GND On                          |
|        |                                 |             |     | data[2] = Status High                      |
|        |                                 |             |     | <7> 1 = Download Buffer Overflow           |
|        |                                 |             |     | <6> 1 = Script Buffer Overflow, invalid    |
|        |                                 |             |     | Script length or index                     |
|        |                                 |             |     |                                            |
|        |                                 |             |     | <5> 1 = Run Script on Empty Script         |
|        |                                 |             |     | <4> 1 = Script abort- download empty       |
|        |                                 |             |     | <3> 1 = Script abort- upload full          |
|        |                                 |             |     | <2> 1 = ICD transfer timeout/Bus Error     |
|        |                                 |             |     | <1> 1 = UART Mode enabled                  |
|        |                                 |             |     | <0> 1 = PICkit 2 reset since last          |
|        |                                 |             |     | Status Read.                               |
|        |                                 |             |     | NOTE: Turns BUSY LED off.                  |
| 0xA3   | READ VOLTAGES                   | command:    | 0   | NOTE. Turns BOST_LED on.                   |
| UAAS   | - Read Vdd & Vpp voltages       |             | 4   | data[1] = VDDADCLow                        |
|        | - Kead vad & vpp voltages       | response:   | 4   |                                            |
|        |                                 |             |     | data[2] = VDDADCHigh                       |
|        |                                 |             |     | Vdd = (VDDADC / 65536) * 5 V               |
|        |                                 |             |     | data[3] = VPPADCLow                        |
|        |                                 |             |     | data[4] = VPPADCHigh                       |
|        |                                 |             |     | Vpp = (VDDADC / 65536) * 13.7 V            |
|        |                                 |             |     |                                            |
|        |                                 |             |     | VDDADC and VPPADC value are calibrated     |
|        |                                 |             |     | using the values in                        |
| 1      |                                 |             |     | SET_VOLTAGE_CALS (0xB0)                    |
| 0xA4   | DOWNLOAD SCRIPT                 | command:    | 2+N | data[1] = Script # (0-31)                  |
| 0247   | - Stores a script in the Script | John Maria. |     | data[2] = Script Length N                  |
|        |                                 |             |     |                                            |
|        | Buffer. Any existing script at  |             |     | data[3] = Script byte 1                    |
|        | The script# will be replaced.   |             |     | XXX                                        |
|        |                                 |             |     | data[N+2] = Script byte N                  |
|        |                                 | response:   | 0   |                                            |
| 0xA5   | RUN_SCRIPT*                     | command:    | 2   | data[1] = Script # (0-31)                  |
|        | - Runs a script from the Script |             |     | data[2] = Run 1 - 256 times                |
|        | Buffer.                         |             |     | (0x00 = 256x, 0x01 = 1x, 0xFF = 255x)      |
|        |                                 | response:   | 0   | (1.10.1 2001)                              |
| L      |                                 | response.   | U   |                                            |

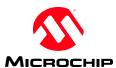

| 0xA6    | EXECUTE SCRIPT*                           | command:  | 1+N | data[1] = Script Length N                  |
|---------|-------------------------------------------|-----------|-----|--------------------------------------------|
|         | - Executes the included script.           |           |     | data[2] = Script byte 1                    |
|         | Entrained the menuture series.            |           |     | XXX                                        |
|         |                                           |           |     | data[N+1] = Script byte N                  |
|         |                                           | response: | 0   | aua[111] Seript Syste 11                   |
| 0xA7    | CLR DOWNLOAD BUFFER                       | command:  | 0   |                                            |
|         | - Empties the Download Buffer             | response: | 0   |                                            |
| 0xA8    | DOWNLOAD DATA                             | command:  | 1+N | data[1] = Data Length N                    |
| 0111111 | - Adds data to end of buffer              |           |     | data[2] = Data byte 1                      |
|         |                                           |           |     | XXX                                        |
|         |                                           |           |     | data[N+1] = Data byte N                    |
|         |                                           | response: | 0   |                                            |
| 0xA9    | CLR UPLOAD BUFFER                         | command:  | 0   |                                            |
|         | - Empties the Upload Buffer               | response: | 0   |                                            |
| 0xAA    | UPLOAD DATA                               | command:  | 0   |                                            |
|         | - Read data from Upload Buffer            | response: | 1+N | data[1] = Data Length N                    |
|         | -                                         | 1         |     | data[2] = Data byte 1                      |
|         |                                           |           |     | XXX                                        |
|         |                                           |           |     | data[N+1] = Data byte N                    |
| 0xAB    | CLR_SCRIPT_BUFFER                         | command:  | 0   |                                            |
|         | - Empties the Script Buffer               | response: | 0   |                                            |
| 0xAC    | UPLOAD_DATA_NOLEN                         | command:  | 0   |                                            |
|         | <ul> <li>Read data from Upload</li> </ul> | response: | N   | data[1] = Data byte 1                      |
|         | Buffer, no preceding length               |           |     | XXX                                        |
|         | byte.                                     |           |     | data[N] = Data byte N                      |
|         |                                           |           |     |                                            |
| 0xAD    | END_OF_BUFFER                             | command:  | 0   | Indicates end of commands in USB 64-byte   |
|         |                                           |           |     | report buffer.                             |
|         |                                           | response: | 0   |                                            |
| 0xAE    | RESET                                     | command:  | 0   | Any other commands in the buffer after the |
|         | - Resets the PICkit 2                     |           |     | RESET will not be executed.                |
|         |                                           | response: | 0   |                                            |
| 0xAF    | SCRIPT_BUFFER_CHKSM                       | command:  | 0   |                                            |
|         | - Read checksums of the                   | response: | 4   | data[1] = LengthSumL                       |
|         | script buffer                             |           |     | data[2] = LengthSumH                       |
|         |                                           |           |     | - 16-bit sum of the lengths of all loaded  |
|         |                                           |           |     | scripts                                    |
|         |                                           |           |     | data[3] = BufferSumL                       |
|         |                                           |           |     | data[4] = BufferSumH                       |
|         |                                           |           |     | - 16-bit sum of all used bytes in script   |
|         |                                           |           |     | buffer                                     |

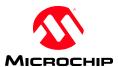

| 0xB0 | <ul> <li>SET_VOLTAGE_CALS</li> <li>Sets the calibration factors for VDD setpoints and ADC conversions.</li> <li>Stored in internal EE and used on subsequent resets.</li> </ul> | command:  | 4     | data[1] = adc_calfactorL data[2] = adc_calfactorH CalibratedResult =     (ADRES * adc_calfactor) >> 8 data[3] = vdd_offset (signed 2's comp) data[4] = vdd_calfactor Calibrated CCP value =     (((CCP >> 6) + vdd_offset) *     vdd_calfactor) >> 1  Default (uncalibrated) values: data[1] = 0x00, data[2] = 0x01, data[3] = 0x00, data[4] = 0x80, |
|------|----------------------------------------------------------------------------------------------------|-----------|-------|----------------------------------------------------------------------------------------------------|
| 0 D1 | THE THEFTHALL BE                                                                                                    | response: | 0     | 1 - 517 - 0 4 11                                                                                                    |
| 0xB1 | WR_INTERNAL_EE - Writes data to internal EEPROM                                                                                                    | command:  | 2 + N | data[1] = Start Address data[2] = Data Length N (Max N=32) data[3] = Data byte 1 xxx data[N+2] = Data byte N                                                                                                    |
|      |                                                                                                    |           |       | First data byte written at Start Address.<br>Additional bytes are written at subsequent<br>addresses.                                                                                                    |
|      |                                                                                                    | response: | 0     |                                                                                                    |
| 0xB2 | RD_INTERNAL_EE - Read data from internal EEPROM                                                                                                    | command:  | 1     | data[1] = Start Address data[2] = Data Length N (Max N=32)  First data byte read from Start Address. Additional bytes are read at subsequent addresses.                                                                                                    |
|      |                                                                                                    | response: | N     | data[1] = Data byte 1 xxx data[N] = Data byte N                                                                                                    |
| 0xB3 | ENTER_UART_MODE  - Puts the PICkit 2 into UART Mode.  - Scripts will not execute in UART Mode.                                                                                  | command:  | 2     | data[1] = BaudValueL<br>data[2] = BaudValueH<br>BaudValue = 65536 - [((1/BAUD) - 3e-6) /<br>1.67e-7]<br>Where BAUD = 1200, 2400, etc to                                                                                                    |
|      |                                                                                                    |           |       | maximum 57600.                                                                                                    |
| 0.54 | DWG HADE MODE                                                                                                    | response: | 0     |                                                                                                    |
| 0xB4 | EXIT_UART_MODE - Returns PICkit 2 to normal                                                                                                    | command:  | 0     |                                                                                                    |
|      | mode.                                                                                                    | response: | 0     |                                                                                                    |
| 0xB5 | Puts PICkit 2 into "Learn" mode, where commands, scripts, and data are stored in the external EEPROM.                                                                           | command:  | 4     | data[1] = 0x50<br>data[2] = 0x4B<br>data[3] = 0x32<br>data[4] = 0 : 128K EEPROM<br>1 : 256K EEPROM                                                                                                    |
|      |                                                                                                    |           |       | First 3 bytes are command "key" value to prevent accidental mode entry.                                                                                                    |
|      |                                                                                                    | response: | 0     |                                                                                                    |

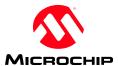

| 0xB6  | EXIT LEARN MODE                                | command:  | 0 |                                                           |
|-------|------------------------------------------------|-----------|---|-----------------------------------------------------------|
| OABO  | - Returns PICkit 2 to normal                   | response: | 0 |                                                           |
|       | mode.                                          | response. |   |                                                           |
| 0xB7  | ENABLE PK2GO MODE                              | command:  | 2 | data[1] = 0x50                                            |
| UAD / | - Returns PICkit 2 to normal                   | Communa.  |   | data[2] = 0x4B                                            |
|       | mode.                                          |           |   |                                                           |
|       | mode.                                          |           |   | data[3] = 0.32 $data[4] = 0 : 128K EEPROM$                |
|       |                                                |           |   |                                                           |
|       |                                                |           |   | 1 : 256K EEPROM                                           |
|       |                                                |           |   |                                                           |
|       |                                                |           |   |                                                           |
|       |                                                |           |   | F: (21)                                                   |
|       |                                                |           |   | First 3 bytes are command "key" value to                  |
|       |                                                |           |   | prevent accidental mode entry. 4 <sup>th</sup> byte tells |
|       |                                                |           |   | what EEPROMs to use (2 x 24LC512 vs 2 x                   |
|       |                                                |           |   | 24LC1025).                                                |
|       |                                                |           |   | PK2GO Mode is exited by the reception of a                |
|       |                                                |           |   | FIRMWARE_VERSION command in the                           |
|       |                                                |           |   | first byte of a USB packet.                               |
|       |                                                | response: | 0 |                                                           |
| 0xB8  | LOGIC_ANALYZER_GO                              | command:  | 7 | data[1] = 0 : Falling Edge Triggers                       |
|       | <ul> <li>Logic Analyzer function.</li> </ul>   |           |   | 1 : Rising Edge Triggers                                  |
|       | <ul> <li>NOTE: clears script buffer</li> </ul> |           |   | data[2] = TrigMask – '1' bit for active Ch                |
|       |                                                |           |   | data[3] = TrigStates – Edge bits 2 <sup>nd</sup> state    |
|       |                                                |           |   | data[4] = EdgeMask – '1' bit for edge Ch                  |
|       |                                                |           |   | data[5] = TrigCount '0' = 256 counts                      |
|       |                                                |           |   | data[6] = PostTrigCountL                                  |
|       |                                                |           |   | data[7] = PostTrigCountH                                  |
|       |                                                |           |   | data[8] = SampleRateFactor                                |
|       |                                                |           |   | 0 : 1 MHz                                                 |
|       |                                                |           |   | 1 : 500 kHz                                               |
|       |                                                |           |   | 3 : 250 kHz                                               |
|       |                                                |           |   | 9 : 100 kHz                                               |
|       |                                                |           |   | 19 : 50 kHz                                               |
|       |                                                |           |   | 39 : 25 kHz                                               |
|       |                                                |           |   | 99 : 10 kHz                                               |
|       |                                                |           |   | 199 : 5 kHz                                               |
|       |                                                |           |   |                                                           |
|       |                                                |           |   | Mask/State bits:                                          |
|       |                                                |           |   | Ch1 = bit 2                                               |
|       |                                                |           |   | Ch2 = bit 3                                               |
|       |                                                |           |   | Ch3 = bit 4                                               |
|       |                                                |           |   | Unused Mask/State bits should be '0'                      |
|       |                                                |           |   |                                                           |
|       |                                                |           |   | PostTrigCount is the number of extra                      |
|       |                                                |           |   | samples to be taken after the trigger, minus 1.           |
|       |                                                |           |   | Min value is 1. Max is 65279                              |
|       |                                                | response: | 2 | data[1] = TrigLocL                                        |
|       |                                                |           |   | data[2] = TrigLocH                                        |
|       |                                                |           |   | bit $7 = 1$ : trigger is in swapped sample                |
|       |                                                |           |   | bit $6 = 1$ : trigger is an abort                         |
|       |                                                |           |   | !! Add 1 to get the actual address !!                     |
|       |                                                |           |   |                                                           |
|       |                                                |           |   | TrigLoc is an address 0x600 to 0x7FF. On                  |
|       |                                                | <u> </u>  |   | an abort, the address is invalid                          |

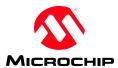

| 0xB9     | COPY_RAM_UPLOAD                       | command:  | 2 | data[1] = StartAddressL                                      |
|----------|---------------------------------------|-----------|---|--------------------------------------------------------------|
|          | - Copies 128 bytes of RAM             |           |   | data[2] = StartAddressH                                      |
|          | to the Upload buffer starting         |           |   |                                                              |
|          | at the given address.                 |           |   | bits 15-12 of StartAddress are ignored.                      |
|          |                                       | response: | 0 |                                                              |
| LEAR     | NING MODE META-COMMANDS               | 8         |   |                                                              |
| These of | commands are only valid in Learning 1 |           |   |                                                              |
| 0x80     | READ_OSCCAL                           | Command:  | 2 | data[1] = OSCCAL Address Low                                 |
|          |                                       |           |   | data[2] = OSCCAL Address High                                |
|          |                                       |           |   | D. I. O. J. I. I. O. G. G. I. I.                             |
| 0.01     | WIDIEE OGGGAI                         | G 1       | 2 | Reads & stores the device OSCCAL value                       |
| 0x81     | WRITE_OSCCAL                          | Command:  | 2 | data[1] = OSCCAL Address Low                                 |
|          |                                       |           |   | data[2] = OSCCAL Address High                                |
|          |                                       |           |   | Writes the device OSCCAL value stored by                     |
|          |                                       |           |   | READ OSCCAL                                                  |
| 0x82     | START CHECKSUM                        | Command:  | 2 | data[1] = Format                                             |
|          |                                       |           |   | data[2] = 0                                                  |
|          |                                       |           |   |                                                              |
|          |                                       |           |   | Format = 0 for most devices                                  |
|          |                                       |           |   | = 1 for Baseline / Midrange flash                            |
|          |                                       |           |   | = 2 for Baseline / Midrange EE                               |
|          |                                       |           |   | D: 116 11 4 11                                               |
|          |                                       |           |   | Begin calculating a checksum on the upload                   |
| 0x83     | VERIFY CHECKSUM                       | Command:  | 2 | buffer. data[1] = Checksum Low                               |
| UXOS     | VERIF I_CHECKSOW                      | Command.  | 2 | data[1] = Checksum Low<br>data[2] = Checksum High            |
|          |                                       |           |   | duu[2] Cheeksum mgn                                          |
|          |                                       |           |   | Compares calculated checksum against                         |
|          |                                       |           |   | included checksum.                                           |
| 0x84     | CHECK_DEVICE_ID                       | Command:  | 2 | data[1] = DeviceIDMaskL                                      |
|          |                                       |           |   | data[2] = DeviceIDMaskH                                      |
|          |                                       |           |   | data[3] = DeviceIDValueL                                     |
|          |                                       |           |   | data[4] = DeviceIDValueH                                     |
|          |                                       |           |   | Charles that the torget Device ID weetskip the               |
|          |                                       |           |   | Checks that the target Device ID matches the argument value. |
| 0x85     | READ BANDGAP                          | Command:  | 0 | Reads the bandgap of 12F629 family devices                   |
| 0x85     | WRITE CFG BANDGAP                     | Command:  | 0 | Writes the Config word of 12F629 family                      |
| OAGO     | arb_oro_britaborii                    | Communa.  | 3 | devices with the read badgap value.                          |
| 0x87     | CHANGE CHKSM FRMT                     | Command:  | 2 | data[1] = Format                                             |
|          |                                       |           | _ | data[2] = 0                                                  |
|          |                                       |           |   | . ,                                                          |
|          |                                       |           |   | Format = 0 for most devices                                  |
|          |                                       |           |   | = 1 for Baseline / Midrange flash                            |
|          |                                       |           |   | = 2 for Baseline / Midrange EE                               |

<sup>\*</sup> If a script attempts to use data from the download buffer and it is empty, the script will abort and generate a status error. If a script attempts to place data in the upload buffer and it is full, the script will abort and generate a status error.

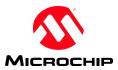

# **5.1.1** Command USB Responses

Each command that provides a response will generate a separate USB read packet with only the data from that command. Each packet is set up as a blocking USB read. Thus, multiple commands may be stacked into a single USB Write packet, but a seperate USB read must be completed to retrieve the result for each command that returns a response. The response packets will be read in the order in which the commands appear in the Write packet. Results from multiple commands in a single Write packet are not appended to a single Read packet. This allows data to immediately available from a command after it has executed, without waiting for the entire USB Write packet to be processed. Data can be read as it is available even if a script with a long execution time (such as bulk erase) appears later in the command list.

# **5.1.2 UART Mode**

UART Mode allows the PICkit 2 to be used as a simple UART.

ICSPCLK = TX (data transmitted from the PICkit 2)

ICSPDAT = RX (data received from target UART)

Signal levels are inverted (ie Start Bit = GND) logic level signals between GND and VDD.

A bit in the high status byte returned by the READ\_STATUS command allows determination if the PICkit 2 is in UART Mode or not.

### Restrictions:

VPP will be shut off when UART mode is entered.

Scripts will not be run in UART mode if script commands are received.

The PICkit 2 VDD pin needs to be connected to the target VDD so the ICSP signals are clamped to the proper voltage, regardless of whether PICkit 2 is powering the target or not.

In UART mode, any data written to the Download Data Buffer will be transmitted on the TX pin at the specified baud rate.

Any received data on the RX pin will be placed in the Upload Data Buffer. The PC host should poll the buffer for data using the UPLOAD\_DATA command. The Length byte in the response packet allows determination if any data was received.

Note that the Upload Data Buffer may be overrun if the host does not keep up with the received data rate. Overflow data will be lost.

Data Buffers should be cleared before putting the unit in UART Mode

The BUSY LED acts as an activity light (for both RX and TX).

Baud rates faster than 38400 may not work reliably.

### **5.1.3** Unit IDs

A PICkit 2 unit may be assigned a unique Unit ID string of up to 15 characters. This string is stored in 16 bytes of internal EEPROM on the PICkit 2 PIC18F2550. A value string is always preceded by the char byte '#' to indicate a valid string. If this first byte is not '#', the Unit ID is assumed to be blank.

Starting with PICkit 2 Firmware v2.32.00, the Unit ID is returned in the PICkit 2USB Descriptor for Serial Number String. This allows the Unit ID to be read from the USB descriptors without sending any HID commands, so software may detect and list all attached PICkit 2 units without risking corrupting any current communications with a PICkit 2 unit if it were to send HID commands.

Microchip Technology, Inc.

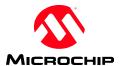

# 5.2 Scripting

Execution of a script will abort on the following conditions:

- Script is attempting to use bytes from the Download Data Buffer and the buffer is empty.
- Script is attempting to store bytes in the Upload Data Buffer, and the buffer is full.
- ICD Timeout or BusError bit is set.

RUN\_SCRIPT and EXECUTE\_SCRIPT commands will be ignored when any of StatusHigh bits 7:1 are set (i.e. a script error exists) until the error is acknowledge and cleared by a READ\_STATUS command.

Some script control bytes require arguments. Argument bytes follow the control byte directly, in the order given in the table. All undefined byte values will be interpreted as "no operation."

| ID   | Control Byte       | Arguments                                                                                                    | Description.                                                                                                    |
|------|--------------------|----------------------------------------------------------------------------------------------------|----------------------------------------------------------------------------------------------------|
| 0xFF | VDD_ON             | -                                                                                                    | Turns on VDD PFET pass transistor.                                                                                                    |
| 0xFE | VDD_OFF            | -                                                                                                    | Turns off VDD PFET pass transistor.                                                                                                    |
| 0xFD | VDD_GND_ON         | -                                                                                                    | Turns on VDD NFET ground.                                                                                                    |
| 0xFC | VDD_GND_OFF        | -                                                                                                    | Turns off VDD NFET ground.                                                                                                    |
| 0xFB | VPP_ON             | -                                                                                                    | Turns on VPP PNP pass transistor.                                                                                                    |
| 0xFA | VPP_OFF            | -                                                                                                    | Turns off VPP PNP pass transistor.                                                                                                    |
| 0xF9 | VPP_PWM_ON         | -                                                                                                    | Start up VPP PWM. Allow 100ms to                                                                                                    |
|      |                    |                                                                                                    | come up to voltage.                                                                                                    |
| 0xF8 | VPP_PWM_OFF        | -                                                                                                    | Shut down VPP PWM. Q4 is off (VPP_PUMP low).                                                                                                    |
| 0xF7 | MCLR_GND_ON        | -                                                                                                    | Turns on VPP NPN ground.                                                                                                    |
| 0xF6 | MCLR_GND_OFF       | -                                                                                                    | Turns off VPP NPN ground.                                                                                                    |
| 0xF5 | BUSY_LED_ON        | -                                                                                                    | Turns on BUSY LED                                                                                                    |
| 0xF4 | BUSY_LED_OFF       | -                                                                                                    | Turns off BUSY LED                                                                                                    |
| 0xF3 | SET_ICSP_PINS      | arg[1] = pin states <7 - 4> unused <3> PGD logic level <2> PGC logic level <1> 1= PGD input, 0= output <0> 1= PGC input, 0= output | Sets the logic level and direction of the ICSP pins. The logic level is always set first, before the direction takes effect.                                                                                                    |
| 0xF2 | WRITE_BYTE_LITERAL | arg[1] = Byte to be sent                                                                                                    | Clocks out the following byte on PGC, PGD. Byte is shifted LSB first. PGD and PGC must be set to outputs before calling.                                                                                                    |
| 0xF1 | WRITE_BYTE_BUFFER  | -                                                                                                    | Clocks out the next byte from the Downstream Data Buffer and advances the read pointer. Byte is shifted LSB first. ** PGD and PGC must be set to outputs before calling.                                                                   |
| 0xF0 | READ_BYTE_BUFFER   | -                                                                                                    | Clocks in a byte of data and stores it in the Upstream Data Buffer, advancing the write pointer. Byte is shifted in LSB first. ** PGC must be set to output. PGD is automatically set an input, and restored to previous state after read. |

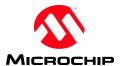

| 0EE    | DEAD DVTE          |                                  | Clasha a harta of data hart there is a conse |
|--------|--------------------|----------------------------------|----------------------------------------------|
| 0xEF   | READ_BYTE          | -                                | Clocks a byte of data, but throws it away    |
|        |                    |                                  | (does not place in buffer).                  |
|        |                    |                                  | PGC must be set to output. PGD is            |
|        |                    |                                  | automatically set an input, and restored     |
| 0. DE  | WDIED DIEG LIEDAL  | F17 N11': (1.0)                  | to previous state after read.                |
| 0xEE   | WRITE_BITS_LITERAL | arg[1] = N bits (1-8)            | Clocks out the first N LSbits of 'literal'   |
|        |                    | arg[2] = literal                 | PGD and PGC must be set to outputs           |
|        |                    |                                  | before calling.                              |
|        |                    | 517 271: (4.0)                   | Set PGD, delay, PGC=1, delay, PGC=0          |
| 0xED   | WRITE_BITS_BUFFER  | arg[1] = N bits (1-8)            | Clocks out the first N LSbits of the next    |
|        |                    |                                  | byte in the Downstream Data Buffer and       |
|        |                    |                                  | increments the read pointer.                 |
|        |                    |                                  | PGD and PGC must be set to outputs           |
|        |                    |                                  | before calling.                              |
| 0.70   |                    | 543 341: (4.0)                   | Set PGD, delay, PGC=1, delay, PGC=0          |
| 0xEC   | READ_BITS_BUFFER   | arg[1] = N bits (1-8)            | Clocks in the first N LSbits into the next   |
|        |                    |                                  | byte in the Upstream Data Buffer and         |
|        |                    |                                  | increments the write pointer.                |
|        |                    |                                  | PGC must be set to output. PGD is            |
|        |                    |                                  | automatically set an input, and restored     |
| 0.77   |                    | 543 341: (4.0)                   | to previous state after read.                |
| 0xEB   | READ_BITS          | arg[1] = N bits (1-8)            | Clocks in N bits, but throws away the        |
|        |                    |                                  | results.                                     |
|        |                    |                                  | PGC must be set to output. PGD is            |
|        |                    |                                  | automatically set an input, and restored     |
|        |                    |                                  | to previous state after read.                |
| 0xEA   | SET_ICSP_SPEED     | arg[1] = rate                    | Rate byte gives the clock period in          |
|        |                    |                                  | multiples of 1us.                            |
| 0xE9   | LOOP               | arg[1] = Index offset to loop to | The <i>index offset</i> is unsigned (always  |
|        |                    | arg[2] = Loop iterations         | backwards), and is the number of bytes       |
|        |                    |                                  | back from the 0xE9 control byte to loop.     |
|        |                    |                                  | Value '1' will loop to the byte prior to     |
|        |                    |                                  | the 0xE9. Loop iterations gives the          |
|        |                    |                                  | number of times the script loop is           |
|        |                    |                                  | executed again. '0'=256x                     |
|        |                    |                                  | NOTE: LOOP commands may NOT be               |
|        |                    |                                  | nested, but may be nested with a             |
| 0. 50  | DEL AM A GOOG      |                                  | LOOPBUFFER command.                          |
| 0xE8   | DELAY_LONG         | arg[1] = Length of delay         | Each unit of delay is 5.46ms. '0'= 256       |
| 0. 5-7 |                    |                                  | units.                                       |
| 0xE7   | DELAY_SHORT        | arg[1] = Length of delay         | Each unit of delay is 21.3us. '0'= 256       |
|        |                    |                                  | units.                                       |
| 0xE6   | IF_EQ_GOTO*        | arg[1] = Byte for comparison     | If the last byte stored in the Upload        |
|        |                    | arg[2] = Index offset for goto.  | buffer is equal to arg[1], then script       |
|        |                    |                                  | execution will branch to the offset from     |
|        |                    |                                  | the GOTO control byte given by arg[2].       |
|        |                    |                                  | The branch offset is signed 2's              |
|        |                    |                                  | complement.                                  |
| 0xE5   | IF_GT_GOTO*        | arg[1] = Byte for comparison     | If the last byte stored in the Upload        |
|        |                    | arg[2] = Index offset for goto.  | buffer is greater than arg[1], then script   |
|        |                    |                                  | execution will branch to the offset from     |
|        |                    |                                  | the GOTO control byte given by arg[2].       |
|        |                    |                                  | The branch offset is signed 2's              |
|        |                    |                                  | complement. The compare is unsigned.         |

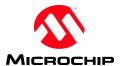

|       | T = = = = = = = = = = = = = = = = = = = |                                  | T                                           |
|-------|-----------------------------------------|----------------------------------|---------------------------------------------|
| 0xE4  | GOTO_INDEX*                             | arg[1] = Index offset for goto   | Branch to the given offset from the         |
|       |                                         |                                  | GOTO control byte. The branch offset        |
|       |                                         |                                  | is signed 2's complement.                   |
| 0xE3  | EXIT SCRIPT                             | -                                | The script stops executing immediately.     |
| ONES  |                                         |                                  | Normally, execution ends when the end       |
|       |                                         |                                  |                                             |
| 0. 50 | DEEK GED                                | [1] 0   CI CCED 11               | of the script is reached.                   |
| 0xE2  | PEEK_SFR                                | arg[1] = 8 LSbs of SFR address   | The contents of the given SFR are           |
|       |                                         |                                  | placed in the Upload Buffer                 |
| 0xE1  | POKE_SFR                                | arg[1] = 8 LSbs of SFR address   | Writes the given literal into the given     |
|       |                                         | arg[2] = byte to write to SFR    | SFR.                                        |
| 0xE0  | ICDSLAVE_RX                             | -                                | Handles the ICD handshake and               |
| 0.120 | Tebelli E_tai                           |                                  | receives a byte of data from the DE,        |
|       |                                         |                                  |                                             |
| 0 DE  | IODOLANE TV LITA                        | F17 1 4 4 1 4 14 14 1            | which is placed in the Upload Buffer.       |
| 0xDF  | ICDSLAVE_TX_LIT***                      | arg[1] = byte to be transmitted  | Handles the ICD handshake and allows        |
|       |                                         |                                  | the argument byte to be clocked out by      |
|       |                                         |                                  | the DE.                                     |
| 0xDE  | ICDSLAVE_TX_BUF***                      | -                                | Handles the ICD handshake and allows        |
|       |                                         |                                  | the next byte in the download buffer to     |
|       |                                         |                                  | be clocked out by the DE.                   |
| 0xDD  | LOOPBUFFER                              | arg[1] = Index offset to loop to | The <i>index offset</i> is unsigned (always |
| UXDD  | LOOFBUTTER                              | arg[1] - muex oriset to loop to  |                                             |
|       |                                         |                                  | backwards), and is the number of bytes      |
|       |                                         |                                  | back from the 0xDD control byte to          |
|       |                                         |                                  | loop. Value '1' will loop to the byte       |
|       |                                         |                                  | prior to the 0xDD. The number of loop       |
|       |                                         |                                  | iterations is taken from the download       |
|       |                                         |                                  | buffer as a word – the LSB is first in the  |
|       |                                         |                                  | buffer. $0x0000 = NO$ iterations. This is   |
|       |                                         |                                  | different from the LOOP command.            |
|       |                                         |                                  |                                             |
|       |                                         |                                  | These bytes are read from the download      |
|       |                                         |                                  | buffer when the LOOPBUFFER control          |
|       |                                         |                                  | byte is first reached.                      |
|       |                                         |                                  | NOTE: LOOPBUFFER commands may               |
|       |                                         |                                  | NOT be nested, but may be nested with       |
|       |                                         |                                  | a LOOP command. – provided                  |
|       |                                         |                                  | interation values exist in the download     |
|       |                                         |                                  | buffer for each LOOP iteration.             |
| 0.00  | LCCD CT ATEC DIFFEED                    |                                  |                                             |
| 0xDC  | ICSP_STATES_BUFFER                      | -                                | Puts the ICSP pin states in the Upload      |
|       |                                         |                                  | buffer.                                     |
|       |                                         |                                  | < 7 - 2 > unused = 0                        |
|       |                                         |                                  | <1> PGD pin, 1= high, 0=low                 |
|       |                                         |                                  | <0> PGC pin, 1= high, 0=low                 |
| 0xDB  | POP DOWNLOAD                            | -                                | Reads and discards a byte from the          |
|       |                                         |                                  | Download Buffer.                            |
| 0xDA  | COREINST18                              | arg[1] = lsb                     | Shifts out 4 bits of zeroes, followed by    |
| UADA  | COREINSTIO                              |                                  |                                             |
| 0.00  | CODEDICES                               | arg[2] = msb                     | arg1 then arg2                              |
| 0xD9  | COREINST24                              | arg[1] = low byte                | Shifts out 4 bits of zeroes, followed by    |
|       |                                         | arg[2] = mid byte                | arg1, arg2, then arg3.                      |
|       |                                         | arg[3] = upper byte              |                                             |
| 0xD8  | NOP24                                   |                                  | Shifts out 22 bits of zeroes.               |
| 0xD7  | VISI24                                  |                                  | Shifts out 4 bits b0001, a byte of zeroes,  |
| UNDI  | , 1512                                  |                                  | then shifts in 2 bytes into the upload      |
|       |                                         |                                  |                                             |
| 1     |                                         |                                  | buffer.                                     |

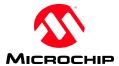

| 0.00   | DD4 DVTE DUEEED                        |                             | C11                                         |
|--------|----------------------------------------|-----------------------------|---------------------------------------------|
| 0xD6   | RD2_BYTE_BUFFER                        | -                           | Clocks in a byte of data and stores it in   |
|        |                                        |                             | the Upstream Data Buffer, advancing         |
|        |                                        |                             | the write pointer. Byte is shifted in LSB   |
|        |                                        |                             | first. Data is latched on rising edge of    |
|        |                                        |                             | clock                                       |
|        |                                        |                             | PGC must be set to output. PGD is           |
|        |                                        |                             | automatically set an input, and restored    |
|        |                                        |                             | to previous state after read.               |
| 0. D.7 | DD2 DIEG DIFEED                        | [1] NII' (1 0)              |                                             |
| 0xD5   | RD2_BITS_BUFFER                        | arg[1] = N bits (1-8)       | Clocks in the first N LSbits into the next  |
|        |                                        |                             | byte in the Upstream Data Buffer and        |
|        |                                        |                             | increments the write pointer. Data is       |
|        |                                        |                             | latched on rising edge of clock             |
|        |                                        |                             | PGC must be set to output. PGD is           |
|        |                                        |                             | automatically set an input, and restored    |
|        |                                        |                             | to previous state after read.               |
| 0xD4   | WRITE BUFWORD W                        | arg[1] = PIC24 W register # | Forms & clocks 16-bit core instruction      |
| UAD-T  | ,,,,,,,,,,,,,,,,,,,,,,,,,,,,,,,,,,,,,, | malil 1102 i it logistor if | 0x2xxyyn : MOV #xxyy, Wn                    |
|        |                                        |                             | Where n= arg1                               |
|        |                                        |                             |                                             |
|        |                                        |                             | yy = first byte in download buffer          |
|        |                                        |                             | xx = next byte in download buffer           |
|        |                                        |                             | (includes SIX command)                      |
| 0xD3   | WRITE_BUFBYTE_W                        | arg[1] = PIC24 W register # | Forms & clocks 16-bit core instruction      |
|        |                                        |                             | 0x200yyn : MOV #00yy, Wn                    |
|        |                                        |                             | Where n= arg1                               |
|        |                                        |                             | yy = first byte in download buffer          |
|        |                                        |                             | (includes SIX command)                      |
| 0xD2   | CONST_WRITE_DL                         | arg[1] = byte constant      | Writes arg[1] byte to the Download          |
| 0.122  |                                        |                             | Buffer.                                     |
| 0xD1   | WRITE BITS LIT HLD                     | arg[1] = N bits (1-8)       | Clocks out the first N LSbits of 'literal'  |
| OADI   | WIGHE_BITS_EIT_HEB                     | arg[2] = literal            | PGD and PGC must be set to outputs          |
|        |                                        | arg[2] merar                |                                             |
|        |                                        |                             | before calling.                             |
|        |                                        |                             | Differs from WRITE_BITS_LITERAL             |
|        |                                        |                             | in that the instead of setting data, delay, |
|        |                                        |                             | clock high, delay, clock low, this routine  |
|        |                                        |                             | works as setting data, clock high, delay,   |
|        |                                        |                             | clock low, delay. – for when hold time      |
|        |                                        |                             | after clock falls is important.             |
| 0xD0   | WRITE BITS BUF HLD                     | arg[1] = N bits (1-8)       | Clocks out the first N LSbits of the next   |
|        |                                        |                             | byte in the Downstream Data Buffer and      |
|        |                                        |                             | increments the read pointer.                |
|        |                                        |                             | PGD and PGC must be set to outputs          |
|        |                                        |                             |                                             |
|        |                                        |                             | before calling.                             |
|        |                                        |                             | Differs from WRITE_BITS_BUFFER              |
|        |                                        |                             | in that the instead of setting data, delay, |
|        |                                        |                             | clock high, delay, clock low, this routine  |
|        |                                        |                             | works as setting data, clock high, delay,   |
|        |                                        |                             | clock low, delay for when hold time         |
|        |                                        |                             | after clock falls is important.             |
| L      |                                        |                             | arter crock fulls is important.             |

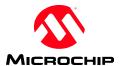

| 0xCF | SET AUX          | arg[1] = pin state        | Sets the logic level and direction of the                             |
|------|------------------|---------------------------|-----------------------------------------------------------------------|
|      |                  | <7 – 2> unused            | AUX pin. The logic level is always set                                |
|      |                  | <1> AUX logic level       | first, before the direction takes effect.                             |
|      |                  | <0> 1=AUX input, 0=output |                                                                       |
| 0xCE | AUX_STATE_BUFFER | -                         | Puts the AUX pin state in the Upload                                  |
|      |                  |                           | buffer.                                                               |
|      |                  |                           | < 7 - 1 >  unused $= 0$                                               |
|      |                  |                           | <0>AUX pin, 1= high, 0=low                                            |
| 0xCD | I2C_START        | -                         | Set pins prior PGC=outpt 1, AUX = inpt                                |
|      | _                |                           | PGC = SCL (push-pull)                                                 |
|      |                  |                           | AUX = SDA (open drain)                                                |
|      |                  |                           | Creates a START condition on the bus                                  |
|      |                  |                           | lines. (Sets SCL first)                                               |
|      |                  |                           | (Assumes SDA is high)                                                 |
| 0xCC | I2C STOP         | -                         | Set pins prior PGC=output, AUX = inpt                                 |
|      | _                |                           | PGC = SCL (push-pull)                                                 |
|      |                  |                           | AUX = SDA (open drain)                                                |
|      |                  |                           | Creates a STOP condition on the bus                                   |
|      |                  |                           | lines. (Clears SDA, SCL first)                                        |
| 0xCB | I2C_WR_BYTE_LIT  | arg[1] = Byte to be sent  | [Set pins prior PGC=output, AUX = inpt                                |
|      |                  |                           | PGC = SCL (push-pull)                                                 |
|      |                  |                           | AUX = SDA (open drain)]                                               |
|      |                  |                           | Writes byte MSb first to bus. If no                                   |
|      |                  |                           | ACK, sets "Bus Error" in                                              |
|      |                  |                           | READ_STATUS                                                           |
| 0xCA | I2C_WR_BYTE_BUF  | -                         | [Setup applies]                                                       |
|      |                  |                           | Writes byte from download buffer MSb                                  |
|      |                  |                           | first to bus. If no ACK, sets "Bus Error"                             |
|      |                  |                           | in READ_STATUS                                                        |
| 0xC9 | I2C_RD_BYTE_ACK  | -                         | [Setup applies]                                                       |
|      |                  |                           | Reads a byte from bus, MSb first, in to                               |
|      |                  |                           | upload buffer. Generates an ACK.                                      |
| 0xC8 | I2C_RD_BYTE_NACK | -                         | [Setup applies]                                                       |
|      |                  |                           | Reads a byte from bus, MSb first, in to                               |
|      |                  |                           | upload buffer. Does not generate an                                   |
|      |                  |                           | ACK.                                                                  |
| 0xC7 | SPI_WR_BYTE_LIT  | arg[1] = Byte to be sent  | [Set pins prior PGC = output 0, PGD =                                 |
|      |                  |                           | input, AUX = output 0                                                 |
|      |                  |                           | PGC = SCK                                                             |
|      |                  |                           | PGD = SI                                                              |
|      |                  |                           | AUX = SO                                                              |
|      |                  |                           | Byte to be sent is clocked out MSb first,                             |
|      |                  |                           | with MSB bit clock edge the first rising                              |
| 0    | CDI WD DVTE DIJE |                           | edge.                                                                 |
| 0xC6 | SPI_WR_BYTE_BUF  | -                         | [Setup applies] Byte to be sent from download buffer is               |
|      |                  |                           |                                                                       |
|      |                  |                           | clocked out MSb first, with MSb bit clock edge the first rising edge. |
| 0xC5 | CDI DD DVTE DHE  |                           | [Setup applies]                                                       |
| UXCS | SPI_RD_BYTE_BUF  | -                         | Byte is read MSb first, with first byte                               |
|      |                  |                           | clocked in on first rising edge of clock.                             |
|      |                  |                           | clocked iii oii first fising edge of clock.                           |

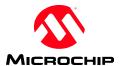

| 0xC4   | SPI RDWR BYTE LIT  | arg[1] = Byte to be sent        | [Setup applies]                            |
|--------|--------------------|---------------------------------|--------------------------------------------|
| 0.7.04 | SIT_KDWK_DITE_LII  | arging byte to be sent          | Write byte is clocked out MSb first,       |
|        |                    |                                 | with MSB bit clock edge the first rising   |
|        |                    |                                 | edge.                                      |
|        |                    |                                 | Read byte is read MSb first, with first    |
|        |                    |                                 | byte clocked in on first rising edge of    |
|        |                    |                                 | clock, into upload buffer.                 |
| 0xC3   | SPI_RDWR_BYTE_BUF  | <br> -                          | [Setup applies]                            |
| UNCS   | SIT_RDWR_BTTE_Bet  |                                 | Write byte from download buffer is         |
|        |                    |                                 | clocked out MSb first, with MSB bit        |
|        |                    |                                 | clock edge the first rising edge.          |
|        |                    |                                 | Read byte is read MSb first, with first    |
|        |                    |                                 | byte clocked in on first rising edge of    |
|        |                    |                                 | clock, into upload buffer.                 |
| 0xC2   | ICDSLAVE RX BL     | _                               | Handles the ICD handshake and              |
| 0.102  |                    |                                 | receives a byte of data from the DE,       |
|        |                    |                                 | which is placed in the Upload Buffer.      |
| 0xC1   | ICDSLAVE TX LIT BL | arg[1] = byte to be transmitted | Handles the ICD handshake and allows       |
|        |                    |                                 | the argument byte to be clocked out by     |
|        |                    |                                 | the DE.                                    |
| 0xC0   | ICDSLAVE_TX_BUF_B  | -                               | Handles the ICD handshake and allows       |
| 0.100  | L                  |                                 | the next byte in the download buffer to    |
|        |                    |                                 | be clocked out by the DE.                  |
| 0xBF   | MEASURE PULSE      | -                               | Measure up to 700ms positive pulse on      |
| 0.121  |                    |                                 | PGD pin (must be set as input              |
|        |                    |                                 | previously). Pulse must start within       |
|        |                    |                                 | 700ms of measure start or it times out.    |
|        |                    |                                 | Pulse length is stored in UploadBuffer     |
|        |                    |                                 | as a Word in 21.333us increments. If       |
|        |                    |                                 | value is zero, no pulse detected. If value |
|        |                    |                                 | is 0xFFFF pulse is longer than 700ms.      |
|        |                    |                                 | Measurement offset of up to +12/-16        |
|        |                    |                                 | counts.                                    |
| 0xBE   | UNIO TX            | arg[1] = Device Address         | Transmits N bytes from DL buffer on        |
|        | _                  | arg[2] = N bytes to transmit    | AUX pin, after transmitting a Start        |
|        |                    |                                 | Header (with TSS) & Device Address.        |
|        |                    |                                 | NoMAKs the last byte. AUX pin set to       |
|        |                    |                                 | output at start, input when done. If       |
|        |                    |                                 | NoSAK received on transmit byte, sets      |
|        |                    |                                 | status bit ICD transfer timeout/Bus        |
|        |                    |                                 | Error. Bytes sent MSb first                |
| 0xBD   | UNIO_TX_RX         | arg[1] = Device Address         | Transmits N bytes from DL buffer on        |
|        |                    | arg[2] = N bytes to transmit    | AUX pin, after transmitting a Start        |
|        |                    | arg[3] = X bytes to receive     | Header (with TSS) & Device Address.        |
|        |                    |                                 | AUX pin set to output at atart, input      |
|        |                    |                                 | when done. Then receives X bytes into      |
|        |                    |                                 | UL buffer, NoMaks the last byte. If        |
|        |                    |                                 | NoSAK received, sets status bit ICD        |
|        |                    |                                 | transfer timeout/Bus Error. Bytes          |
|        |                    |                                 | received MSb first                         |
| 0xBC   | JT2_SETMODE        | arg[1] = number of bits         | JTAG 2-Wire SetMode([1]'[2])               |
|        |                    | arg[2] = TMS value              | Bits in $arg[2]$ sent LSb first. TDI = 0.  |
|        |                    |                                 |                                            |

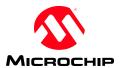

| 0xBB | JT2_SENDCMD        | arg[1] = Command Value            | Executes JTAG 2-Wire Send Comand                      |
|------|--------------------|-----------------------------------|-------------------------------------------------------|
|      |                    |                                   | with 5 bit command in 5 LSbs of arg[1]                |
| 0xBA | JT2_XFERDATA8_LIT  | arg[1] = byte value to transfer   | Uses the XferData pseudo op to send 8                 |
|      |                    |                                   | bits of data. Received data is placed in              |
|      |                    |                                   | the Upload Buffer.                                    |
| 0xB9 | JT2_XFERDATA32_LIT | arg[1] = LSB of value to transfer | Transmits the given 32-bit value and                  |
|      |                    | $arg[2] = 2^{nd} byte$            | places the received 32-bit value in the               |
|      |                    | $arg[3] = 3^{rd}$ byte            | Upload buffer, LSB first.                             |
|      |                    | arg[4] = MSB                      |                                                       |
| 0xB8 | JT2_XFRFASTDAT_LIT | arg[1] = LSB of value to transfer | Transmits the given 32-bit literal value.             |
|      |                    | $arg[2] = 2^{nd} byte$            | If PrAcc= 0, sets Status -> BusError                  |
|      |                    | $arg[3] = 3^{rd}$ byte            | ·                                                     |
|      |                    | arg[4] = MSB                      |                                                       |
| 0xB7 | JT2_XFRFASTDAT_BUF | -                                 | Transmits a 32-bit value from the                     |
|      |                    |                                   | Download Buffer.                                      |
|      |                    |                                   | If PrAcc= 0, sets Status -> BusError                  |
| 0xB6 | JT2_XFERINST_BUF   | -                                 | Completes the XferInstruction pseudo                  |
|      |                    |                                   | op. 32-bit <instruction> is pulled from</instruction> |
|      |                    |                                   | the Download Buffer.                                  |
| 0xB5 | JT2_GET_PE_RESP    | -                                 | Completes the GET PE RESPONSE                         |
|      |                    |                                   | pseudo op and places the 32-bit value in              |
|      |                    |                                   | the Upload Buffer.                                    |
| 0xB4 | JT2_WAIT_PE_RESP   | -                                 | Completes the GET PE RESPONSE                         |
|      |                    |                                   | pseudo op but dumps the received data.                |
| 0xB3 | JT2_PE_PROG_RESP   |                                   | Completes the GET PE RESPONSE                         |
|      |                    |                                   | pseudo op but dumps the received data                 |
|      |                    |                                   | and skips the "Tell CPU to execute inst"              |
|      |                    |                                   | commands.                                             |

<sup>\*</sup>GOTO statements may NOT be placed within LOOPs.

<sup>\*\*</sup> It is expected that for writes of baseline and midrange 12/14-bit instructions will be packaged by the host software into a word with start and stop bits, which will be split between 2 subsequent bytes. On reads, the host software will need to unpack the instructions from two subsequent bytes which include start and stop bits.

\*\*\* These routines leave ICSPDAT pin (RA2) as an output in the state of the last bit transmitted. This is so that very slow debug targets will not miss the last bit.

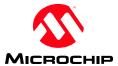

# 6.0 Programmer-To-Go

Target blinks twice = ready to program / last operation successful

Busy blinks quickly constantly – Vdd and/or Vpp error Busy blinks repeating:

- 2 DeviceID error
- 3 Verify error.
- 4 internal error (unrecoverable)

# 7.0 PC Application

The PC application loads the Device File into memory during startup. All families are loaded into an array of structures, indexed by family ID. All part parameters are loaded into a linked list of structures. All scripts loaded into an array which is indexed by script number.

NOTE: All references in following sections to "Check for connected device" include checks for voltage errors and self-powered/unpowered target devices.

# 7.1 Application Menus

PC application menus and menu items:

File

Import File - Loads memory arrays from hex file Export File - Saves memory arrays into hex file

-

1 C:\TEMP\project.hex - up to 4 hex file "history" documents

г.

Exit - Quits Application

**Device Family** 

< Dynamic> - menu generated when loading the Device File.

Will have 1 entry for each device family supported.

Clicking a family entry looks for an attached device in that family.

**Programmer** 

Read Device - Reads memory from attached device.

Write Device - Performs Chip Erase & writes GUI memory arrays to attached device.

Verify - Compares device memory with GUI memory arrays.

Erase - Performs Chip Erase.

Blank Check - Compares device memory with blank memory arrays.

-

Verify On Write - Check/Uncheck. If checked, verifies immediately after write. Hold Device in Reset - Check/Uncheck. When checked, sets nMCLR/VPP pin = GND.

When unchecked, tri-states the pin.

Write on PICkit Button - Check/Uncheck. When checked, a Write can be initiated by

pressing the PICkti 2 button.

Manual Device Select - Sets the "Part Detect" property of all families to False

PICkit 2 Programmer-To-Go - Opens the Programmer-To-Go wizard

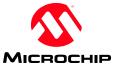

#### Tools

Enable Code Protect - Enables Code protect bits in configuration.
Enable Data Protect - Enables Data protect bits in configuration.

OSCCAL - Only enabled for devices with an OSCCAL in:

- Only enabled for devices with an OSCCAL instruction at the end of

Program Memory.

Set Manually - Erases device and sets OSCCAL instruction to given value.

Auto Regerate - Downloads and runs a calibration program on the target PIC

Target VDD Source - (submenu)

Auto-Detect - PICkit 2 checks for powered/unpowered target on each operation.

Force PICkit 2 - PICkit 2 always attempts to power the device Force Target - PICkit 2 always assumes the target is self-powered.

Calibrate VDD & Set Unit ID... - Opens a wizard to allow calibration of PICkit 2 voltages, and set

a Unit ID (Identifying string for PICkit 2 unit.)

Use VPP First Program Entry - For applicable families, use an alternate Program Entry script which

applies VPP before VDD

Fast Programming - When unchecked, uses slower programming.

-

UART Tool - Switches the application to the UART tool GUI.
Logic Tool - Switched the application to the Logic Tool GUI

-

Check Communication - Looks for PICkit 2 and a target device.

Troubleshoot... - Opens a wizard to exercise the PICkit 2 pins for operational

and connectivity troubleshooting.

Download PICkit 2 Operating System- Downloads firmware to PICkit 2 using bootloader

#### View

Single Window - The default & legacy view format

Multi-Window - Displays memories in separate windows. Enables following:

-

Show Program Memory - Toggles whether Program Memory window is displayed or not - Toggles whether EEPROM Data window is displayed or not

Associate / Memory Displays in Front

- When enabled, memory windows move with main window, and minimize, and come to front together. Memory windows will always

display in front of Main window (as they are owned by it)

# Help

PICkit 2 User's Guide - Launches PDF file. 44-Pin Demo Board Guide - Launches PDF file LPC Demo Board Guide - Launches PDF file.

PICkit 2 on the web - Opens <u>www.microchip.com/pickit2</u> in a browser

ReadMe - Launches Readme.txt file.

About - Pops dialog with license agreement and GUI, Device File, &

firmware versions.

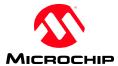

# 7.2 Status Window

The GUI Status window lists the following information, some of which may be only appear for relevant parts. Other times it will not be visible.

| <u>Label</u> | <b>Example</b>                        | <u>Notes</u>                                                                                                    |
|--------------|---------------------------------------|----------------------------------------------------------------------------------------------------|
| Device       | PIC16F629                             | "Not Present" if no device detected.                                                                                                    |
| User ID's    | 7F 7F 7F 7F                           | Visible if <i>UserIDWords</i> > 0<br>Displays 7 LSBs of each word as 2 char hex                                                                                |
| Checksum     | NNNN                                  | Sum of program memory plus masked config words.                                                                                                    |
| Config Words | 1234 1234 1234 1234<br>1234 1234 1234 | Displays up to 8 config words, based on <i>ConfigWords</i> . Config1 is upper left, Config 2 is directly to the right. Each word displayed as 4 character hex. |
| OSCCAL       | 3444                                  | Visible if <i>OsccalSave</i> = 'Y' Displays last word of program memory as 4 char hex.                                                                         |
| BandGap      | 3000                                  | Visible if <i>BandGapMask</i> > 0000.                                                                                                    |
| <>           | <01>                                  | Revision brackets display revision code for active device (excludes baseline). Only visible if REVS: is added to INI file.                                     |

# 7.3 PC Application Startup

On startup, the PC application performs the following tasks:

- 1. Look for PICkit2. If not found, display an error and disable all functions. If found, check firmware version is minimum required. If not, disable all functions except to download new firmware.
- 2. Check the device file version for minimum. If not valid or no device file, display error and disable all functions
- 3. Load Device File. When loading the Device File, the PC application loads the families in index order. Each becomes a menu option under Menu "Device Family", with the menu text being *FamilyName*. Any duplicate *FamilyID*s will overwrite earlier entries. The *FamilyName* parameter is also used to title the status window. Ex "Midrange Device Configuration."
- 4. Search for Devices. The GUI will search for devices in order of the *SearchPriority* family parameter. If no device is found, the application will default to last the family setting from the INI file.
- 5. Initialize all memory arrays. Program memory blank value set according to device family found.
- 6. Set form appropriately for family and device found.

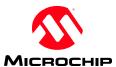

# 7.4 Hex File Import

Menu option

File -> Import File

On selection, this menu item will:

- 1. Bring up dialog to select file
- 2. Load all data with addresses from (0) to (*ProgMem* 1) into the program memory array.
- 3. Load all data with addresses from (EEAdr) to (EEAdr + EEMem) into the EE data array.
- 4. Load all data with addresses from (*UserIDAddr*) to (*UserIDAddr* + *UserIDWords*) into the User ID memory array.
- 5. Load all data with addresses from (*ConfigAddr*) to (*ConfigAddr* + *ConfigWords*) into the configuration memory array.
- 6. Update "Source" line on GUI.
- 7. Close file & clean up.

# 7.5 Hex file Export

Menu option

File -> Export File

On selection, this menu item will:

- 1. Bring up dialog to select file name & location.
- 2. Save data from program memory array to addresses (0) to (ProgMem 1).
- 3. Save data from the EE data array to addresses (EEAdr) to (EEAdr + EEMem.
- 4. Save data from the User ID memory array to addresses (*UserIDAddr*) to (*UserIDAddr* + *UserIDWords*).
- 5. Save data from the configuration memory array to addresses (ConfigAddr) to (ConfigAddr + ConfigWords).
- 6. Close file & clean up.

# 7.6 Read Device

Menu option

Programmer -> Read Device

"Read" Button

- 1. Check for a connected device in the currently selected Device Family. If none found, abort and update status
- 2. Read program memory into program memory array using *ProgEntryScript*, *ProgMemRdPrepScrpt*, *ProgMemRdScript*, and *ProgExitScript*.
- 3. If *EEMem* > 0, read EE data in to EE data array using *ProgEntryScript*, *EERdPrepScript*, *EERdScript*, and *ProgExitScript*.
- 4. If *UserIDWords* > 0, read User IDs using *ProgEntryScript*, *UserIDRdPrepScript*, *UserIDRdScript*, and *ProgExitScript*.
- 5. If *ConfigWords* > 0, read configuration words using *ProgEntryScript*, *ConfigRdPrepScript*, *ConfigRdScript*, and *ProgExitScript*.
- 6. Update status & "Source" line on GUI.

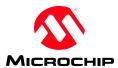

# 7.7 Write Device

Menu option

Programmer -> Write Device

"Write" Button

- Check for a connected device in the currently selected Device Family. If none found, abort and update status.
- 2. Check for *VddErase*. If Vdd below, pop warning allowing user to continue or cancel.
- 3. Check for date-time change on hex file, if loaded. If so, reload file.
- 4. If OsscalSave = 'Y', read OSCCAL from ProgMem-1 using ProgEntryScript, OSCCALRdScript, and ProgExitScript.
- 5. Store OSCCAL into last word of program memory array.
- 6. If *BandGapMask* > 0, read BandGap config word using *ProgEntryScript*, *ConfigRdPrepScript*, *ConfigRdScript*, and *ProgExitScript*.
- 7. Store BandGap bits in first word of configuration array.
- 8. Perform a chip erase using ProgEntryScript, ChipEraseScript, and ProgExitScript
- 9. Going backwards from *ProgMem* in the program memory array, find the last non-blank memory address.
- 10. Write program memory array contents up to the last address found in (4) using *ProgEntryScript*, *ProgMemWrPrpScrpt*, *ProgMemWrScript*, and *ProgExitScript*. A 3-byte address is always sent as the first bytes in the download buffer for each execution of the script.
- 11. If EEMem = 0, skip steps 11 & 12.
- 12. Going backwards from *EEMem* in the EE data array, find the last non-blank EE byte address.
- 13. Write EE data array contents up the address found in (11) using *ProgEntryScript*, *EEWrPrepScript*, *EEWrPrepScript*, and *ProgExitScript*.
- 14. If UserIDWords = 0, skip step 15.
- 15. Write User ID words using ProgEntryScript, UserIDWrPrepScript, UserIDWrScript, and ProgExitScript.
- 16. Verify device Code, EE, & UserIDs.
- 17. If verify fails, display error section & address and abort.
- 18. If menu Tools->Code Protect Device is selected, apply CPMask to CPConfig to enable all CP bits
- 19. If (ConfigWords = 0) OR (ConfigAddr < ProgMem), skip step 20.
- 20. Write configuration words using *ProgEntryScript*, *ConfigWrPrepScript*, *ConfigWrScript*, and *ProgExitScript*.
- 21. Display "write successful"

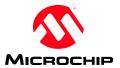

# 7.8 Verify Device

Menu option

Programmer -> Read Device

"Read" Button

- Check for a connected device in the currently selected Device Family. If none found, abort and update status.
- 2. Read part code memory up to *VerifyStop* and compare to program memory array using *ProgEntryScript*, *ProgMemRdPrepScrpt*, *ProgMemRdScript*, and *ProgExitScript*.
- 3. If a mismatch is found, display error and memory address and abort.
- 4. If EEMem = 0, skip steps 5 & 6.
- 5. Read part EE data and compare to EE data array using *ProgEntryScript*, *EERdPrepScript*, *EERdScript*, and *ProgExitScript*.
- 6. If a mismatch is found, display error and EE address and abort.
- 7. If UserIDWords = 0, skip steps 8 & 9
- 8. Read User IDs using and compare to User ID array using *ProgEntryScript*, *UserIDRdPrepScript*, *UserIDRdScript*, and *ProgExitScript*
- 9. If a mismatch is found, display error and abort.
- 10. If (ConfigWords = 0) OR (Verify Device is called from Write Device) skip steps 11 & 12.
- 11. Read configuration words and compare to config array using *ProgEntryScript*, *ConfigRdPrepScript*, *ConfigWrScript*, and *ProgExitScript*.
- 12. If a mismatch is found, display error and abort.
- 13. Display "verify successful"

# 7.9 Erase Device

Menu option

Programmer -> Erase

"Erase" Button

- Check for a connected device in the currently selected Device Family. If none found, abort and update status.
- 2. Perform a chip erase using *ProgEntryScript*, *ChipEraseScript*, and *ProgExitScript*
- 3. Set all memory arrays to erased values (*BlankValue* for program memory array).
- 4. Set "Source" line to "None"

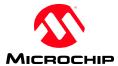

# 7.10 Blank Check

Menu option

Programmer -> Blank Check

"Blank Check" Button

- Check for a connected device in the currently selected Device Family. If none found, abort and update status.
- 2. Read part code memory up to *VerifyStop* and compare to *BlankValue* using *ProgEntryScript*, *ProgMemRdPrepScrpt*, *ProgMemRdScript*, and *ProgExitScript*.
- 3. If a mismatch is found, display "Program Memory not blank" and abort.
- 4. If EEMem = 0, skip steps 5 & 6.
- 5. Read part EE data and compare to 0xFF using *ProgEntryScript*, *EERdPrepScript*, *EERdScript*, and *ProgExitScript*
- 6. If a mismatch is found, display "Program Memory not blank" and abort.
- 7. If UserIDWords = 0, skip steps 8 & 9
- 8. Read User IDs using and compare to User ID array using *ProgEntryScript*, *UserIDRdPrepScript*, *UserIDRdScript*, and *ProgExitScript*
- 9. If a mismatch is found, display "User IDs not blank" and abort.
- 10. If (ConfigWords = 0) skip steps 11 & 12.
- 11. Read configuration words and compare to *ConfigMasks* using *ProgEntryScript*, *ConfigRdPrepScript*, *ConfigWrScript*, and *ProgExitScript*.
- 12. If a mismatch is found, display "Configuration not blank" and abort.
- 13. Display "Device is Blank."

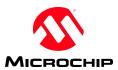

# **7.11 INI file**

The PC Application uses a text .ini file. This file will be read at startup, and saved when the application is closed. If no file exists at startup, then all parameters will default. (The file may simply be deleted when the application is closed to restore all settings to defaults.)

The parameters in the file allow various GUI options to be "remembered" from one session to another. Comments are indicated with a semicolon. The following comments will be present at the start of the file: Application version, date & time saved.

#### Parameters:

All parameters are four characters followed by a colon. The colon is followed by a space and the value.

#### $ADET: \langle Y, N \rangle$

- 'Y' (default) to auto-detect parts of applicable families
- 'N' to disable auto-detect, and select all parts manually.

### **PDET: <Y, N>**

- 'Y' (default) to auto-detect parts on starting application
- 'N' to disable auto-detect on startup (If ADET = N, this is set to N)

# LFAM: <family string from device file>

- last family used. If no part is found on startup, will default to LFAM

#### $VRFW: \langle Y, N \rangle$

- 'Y' if verify on write menu option is checked.

### WRBT: $\langle Y, N \rangle$

- 'Y' if write on button menu option is checked.

#### $MCLR: \langle Y, N \rangle$

- 'Y' if Hold Device in Reset menu option is checked.

# TVDD: <Auto, PICkit, Target>

- which Target VDD Source option is selected.

### FPRG: <Y, N>

'Y' if Fast Programming is checked.

### PCLK:< 2 - 16>

- SET\_ICSP\_SPEED argument for "slow" (Fast Programming unchecked)

### PASC: $\langle B, Y, N \rangle$

- 'Y' if program memory view is hex & word ASCII
- 'B' if program memory view is hex & byte ASCII

# **EASC: <B, Y, N>**

- 'Y' if EEPROM memory view is hex & word ASCII
- 'B' if program memory view is hex & byte ASCII

# EDIT: $\langle Y, N \rangle$

- 'Y' to allow editing of program and EE memory data.

### REVS: <Y>

- When label exists, it enables display of device revision <nn> in Status Window. Delete label to disable.

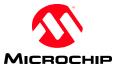

### SETV: $\langle x.y \rangle$

- VDD set value; only gets restored on startup where LFAM is the startup family (ie not if a part in a different family is detected). 'x' is volts, 'y' is tenths of volts.

#### CLBF: $\langle Y, N \rangle$

- 'N' if "Programmer -> Clear Memory Buffers on Erase" is unchecked.

### PE33: <Y, N>

- 'Y' to use PIC24H/dsPIC33 Programming Executive.
- 'N' to strictly use ICSP

# PE24: <Y, N>

- 'Y' to use PIC24F Programming Executive.
- 'N' to strictly use ICSP

### CFGU: <0, 1, R>

- '0' for unimplemented Config bits displayed as 0
- '1' for unimplemented Config bits displayed as 1
- 'R' for unimplemented Config bits displayed as read

#### LVPE: $\langle Y, N \rangle$

- 'Y' if LVP is enabled

# DVER: $\langle Y, N \rangle$

- 'Y' to verify a device in Manual Select Mode

### **HEX1:** <path to hex file>

- first hex file history. Blank if none.

### **HEX2:** <path to hex file>

- second hex file history. Blank if none.

### **HEX3:** <path to hex file>

- third hex file history. Blank if none.

# **HEX4:** <path to hex file>

- last hex file history. Blank if none.

# TMEN: <Y, N, ->

- When this label exists, it enables Test Memory
- 'Y' open Test Memory window on startup
- 'N' or no argument: do not open Test Memory window on startup.

#### TMWD: <16 - 1024>

- Only has meaning if TMEN present
- Number of Test Memory words

#### TMIE: $\langle Y, N \rangle$

- Only has meaning if TMEN present
- State of Test Memory Import-Export Checkbox.

### $SDAT: \langle Y, N \rangle$

- 'Y' on startup, display a device file selection dialog
- 'N' or label doesn't exist: do not open selection dialog, use "PK2DeviceFile.dat"

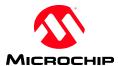

The following parameters are for the UART Tool:

**UABD:** <br/>baud rate string>

- Last selected baud rate. Blank if none.

 $UAHX: \langle Y, N \rangle$ 

- Y if in Hex mode, N if ASCII mode.

**UAS1: <**macro string 1>

- Macro/Hex string. Blank if none.

**UAS2:** <macro string 2>

- Macro/Hex string. Blank if none.

**UAS3:** <macro string 3>

Macro/Hex string. Blank if none.

**UAS4:** <macro string 4>

- Macro/Hex string. Blank if none.

UACL:  $\langle Y, N \rangle$ 

- Y if Append CR & LF checked.

 $UAWR: \langle Y, N \rangle$ 

- Y if Wrap checked.

UAEC:  $\langle Y, N \rangle$ 

- Y if Echo On checked.

These parameters are for window views:

 $MWEN: \langle Y, N \rangle$ 

- Y if Multi Window view enabled.

MWLX: <0 - 9999>

- Location of the main window, X co-ord.

MWLY: <0 - 9999>

- Location of the main window, Y co-ord.

**MWFR: <Y, N>** 

- Y to set up multi-window forms so they are associated and memory displays always in front.

N to set up to main window is always behind.

**PMEN:** <**Y**, **N**>

- Y if program memory window enabled (open).

PMLX: <0 - 9999>

- Location of the program memory window, X co-ord.

PMLY: <0 - 9999>

- Location of the program memory window, Y co-ord.

PMSX: <0 - 9999>

- Size of the program memory window, X co-ord.

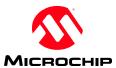

PMSY: <0 - 9999>

- Size of the program memory window, Y co-ord.

EEEN:  $\langle Y, N \rangle$ 

- Y if eeprom memory window enabled (open).

EELX: <0 - 9999>

- Location of the eeprom memory window, X co-ord.

EELY: <0 - 9999>

- Location of the eeprom memory window, Y co-ord.

EESX: <0 - 9999>

- Size of the eeprom memory window, X co-ord.

EESY: <0 - 9999>

- Size of the eeprom memory window, Y co-ord.

These parameters are for the Logic Tool:

 $LTAM: \langle Y, N \rangle$ 

- Y if analyzer is active mode

LTZM: <0 - 3>

- Zoom level

LTT1: <0 - 5>

- Channel 1 trigger setting

LTT2: <0 - 5>

- Channel 2 trigger setting

LTT3: <0 - 5>

- Channel 3 trigger setting

LTTC: <1-256>

trigger count setting

LTSR: <0 - 7>

- sample rate setting

LTTP: <0 - 5>

- trigger position

LTCE:  $\langle Y, N \rangle$ 

- Y if cursors are enabled

LTCX: <0 - 4095>

- X cursor position.

LTCY: <0 - 4095>

- Y cursor position.

The following parameters are for Programmer-To-Go:

PTGM: <0 - 5>

- 0 = 128K PICkit 2 unit

Microchip Technology, Inc.

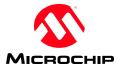

1 = 256K upgraded PICkit 2 unit
 2 = 512K 3<sup>rd</sup> party unit
 3 = 1MB 3<sup>rd</sup> party unit
 4 = 2MB 3<sup>rd</sup> party unit
 5 = 4MB 3<sup>rd</sup> party unit

The following parameters are for Alert Sounds:

**SDSP: <Y**, **N>** 

- Y success alert sound enabled

SDWP:  $\langle Y, N \rangle$ 

- Y warning alert sound enabled

SDEP:  $\langle Y, N \rangle$ 

- Y error alert sound enabled

**SDSF: <path to wav file>** 

- success wav file path & name

**SDWF: <path to wav file>** 

- warning wav file path & name

**SDEF:** path to wav file>

- error wav file path & name

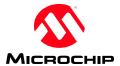

# 8.0 Device File

The device file is divided into 4 main sections. The first section gives general information about the device file itself. The second section lists and defines device families, which contain parameters common to all parts in the family. The third section contains parameters for each supported part, including which family a part belongs to. The final section defines scripts that may be referred to in each part's parameters.

NOTE: This section contains a listing of parameters and descriptions of their function. It is not intended to describe the binary file format or order of parameters in such file. See the Source Code for file structure information.

# **8.1** Device File Parameters

| Parameter<br>Name | Range   | Examples          | Description                                                                                  |
|-------------------|---------|-------------------|----------------------------------------------------------------------------------------------|
| VersionMajor      | 0-99    | '1'               | Device File major version                                                                    |
| VersionMinor      | 0-99    | '0'               | Device File minor version.                                                                   |
| VersionDot        | 0-99    | '2'               | Device File development version.                                                             |
| VersionNotes      | String  | 'Initial Release' | Text notes for version                                                                       |
| NumberFamilies    | Integer | '5'               | The number of Family Parameter sets in the device file.                                      |
| NumberParts       | Integer | '187'             | The number of Part Parameter sets in the device file                                         |
| NumberScripts     | Integer | '170'             | The number of Scripts in the device file.                                                    |
| Compatibility     | 0-255   | '1'               | A number that allows the PC Application to determine if it can use this Device File version. |
|                   |         |                   |                                                                                              |

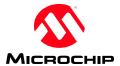

# **8.2** Family Parameters

| Parameter<br>Name  | Range       | Examples                | Description                                                                      |
|--------------------|-------------|-------------------------|----------------------------------------------------------------------------------|
| FamilyID           | 0-255       | '1'                     | Each family has a unique ID that is used to                                      |
| -                  |             |                         | reference it in the Part Parameter section.                                      |
| FamilyType         | 0-255       | '3'                     | This is actually used as the "Device                                             |
|                    |             |                         | Family" menu display order in the GUI,                                           |
|                    |             |                         | with '0' being the first displayed family.                                       |
| SearchPriority     | 0-255       | '2'                     | This is the order in which the GUI will                                          |
|                    |             |                         | search for parts on startup. Lower numbers                                       |
| D 11 M             | a. :        | (DIGIO I ) (D II)       | first.                                                                           |
| FamilyName         | String      | 'PIC18_J_', 'Baseline', | The text appears both on the GUI and as a                                        |
|                    |             | 'EEPROMS/24LCxx'        | menu selection under "Device Family".                                            |
|                    |             |                         | "submenus" of families can be created                                            |
|                    |             |                         | under the "Device Family" menu by using a "/" slash to separate the submenu name |
|                    |             |                         | from the family name.                                                            |
| Vpp                | float       | "12.0"                  | Vpp voltage. If set to zero (0), then Vpp =                                      |
| <b>'</b> PP        | nout        | 12.0                    | VDD.                                                                             |
| ProgEntryScript    | 0-65535     | '1'                     | Number of script to enter programming                                            |
|                    |             |                         | mode.                                                                            |
| ProgEntryVPPScript | 0-65535     | '1'                     | Number of script to enter programming                                            |
|                    |             |                         | mode VPP first.                                                                  |
| ProgExitScript     | 0-65535     | '2'                     | Number of script to exit programming                                             |
|                    |             |                         | mode.                                                                            |
| ReadDevIDScript    | 0-65535     | <b>'</b> 5'             | Number of script used for reading the                                            |
|                    |             |                         | device ID.                                                                       |
| DeviceIDMask       | Up to 8 hex | '3FF0'                  | Mask of significant bits in Device ID                                            |
|                    | characters  | (2000)                  | word. Usually masks out the version bits.                                        |
| BlankValue         | Up to 8 hex | '3FFF'                  | The value of a word in an erased part.                                           |
| D. D. I            | characters  | (2)                     | 1111                                                                             |
| BytesPerLocation   | 0-255       | '2'<br>'2'              | # bytes per memory array location.                                               |
| AddressIncrement   | Byte        | 4'                      | Address increment per array location.                                            |
| ProgMemHexBytes    | byte        | '1'                     | # bytes in hex file per array location.                                          |
| EEMemHexBytes      | byte        | '2'                     | # bytes in hex file per array location.  # bytes per EE location for script data |
| EEMemBytesPerWo rd | byte        | 2                       | handling purposes (ex 16F is 2, 18F is 1)                                        |
| EEMemAddressInc    | byte        | '1'                     | For display purposes, the address per                                            |
| EEMEMAUGIESSIIC    | byte        |                         | location (word).                                                                 |
| UserIDHexBytes     | byte        | '2'                     | # bytes per UserID location in the hex file.                                     |
| UserIDBytes        | byte        | ·2'                     | # bytes per User ID location in part.                                            |
| ProgMemShift       | byte        | '1'                     | # bits positions to left shift program                                           |
| 11051110111011111  |             | 1                       | memory word before downloading, and                                              |
|                    |             |                         | right shift after uploading. (for Midrange,                                      |
|                    |             |                         | which data includes start/stop bits.)                                            |
| PartDetect         | Y/N         | Y                       | Autodetects a part and verifies the ID when                                      |
|                    |             |                         | an operation is selected if 'Y'.                                                 |
|                    |             |                         | When 'N', detection and ID checking is                                           |
|                    |             |                         | disabled. Instead a combo box list of                                            |
|                    |             |                         | available parts is displayed.                                                    |

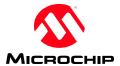

| TestMemoryStart  | Unsigned Integer | Not presently used |
|------------------|------------------|--------------------|
| TestMemoryLength | Unsigned Integer | Not presently used |

# **8.3** Part Parameters

There should be one "default" parameter set for each device family. This part will have a PartID of '0000' and a PartName of "Not Present."

Any script number value of '0' will be interpreted as the part does not use that script (no script assigned).

| Parameter<br>Name | Range                             | Examples              | Description                                                                                                    |
|-------------------|-----------------------------------|-----------------------|----------------------------------------------------------------------------------------------------|
| PartName          | 20 chars max                      | 'PIC18F24J10'         | The name of the part to appear in the GUI                                                                                                    |
| Family            | 0-255                             | '4'                   | This part uses the common parameters defined in the family section. (points to a Family Parameter set FamilyID)                                                                                                    |
| DeviceID          | Up to 8 hex characters            | '1D00'                | The part's unique device ID. Rev bits are set to zero.                                                                                                    |
| ProgramMem        | 0 to 262144<br>Words              | '8192'                | Size of program memory in words.                                                                                                    |
| EEMem             | 0 to 4096<br>Words                | <sup>'</sup> 256'     | Size of integrated EEPROM in words. (8bit = 1byte/word, 16b = 2bytes/word) '0' indicates no EEPROM.                                                                                                    |
| EEAddr            | unsigned int                      | '2100'                | Starting address of EE data in a hex file.                                                                                                    |
| ConfigWords       | 0-255                             | '4'                   | Number of configuration words.                                                                                                    |
| ConfigAddr        | unsigned int                      | '1FFC'                | Starting address of configuration words in a hex file. If less than ProgMem, the words will also be placed in the Program Memory array.                                                                                              |
| UserIDWords       | 0 to 255                          | ,0,                   | Number of User ID words. '0' indicates no User ID words.                                                                                                    |
| UserIDAddr        | unsigned int                      | '2000'                | Starting address of User ID words in a hex file.                                                                                                    |
| BandGapMask       | Up to 8 hex characters            | '3000'                | A mask for Config bits to be saved across erases. Always applies to first config word. If 0000, then it is ignored.                                                                                                    |
| ConfigMasks       | Up to 8 hex<br>character<br>words | '04E1.0FC7.0100.0000' | Mask for configuration bits. The left-<br>most word is the least significant config<br>word. The number of words should<br>match <i>ConfigWords</i>                                                                                  |
|                   |                                   |                       | For 10F/12F/16F Devices with "OsccalSave = Y"  Word 8 is used as an OSSCAL mask to verify a valid instruction. Ex "0x0C00" for baseline devices.  Word 7 is used as the configuration value during a "regenerate OSCCAL" operations. |
|                   |                                   |                       | For Baseline Devices Word 6 is used as a configuration word "OR" mask, to set bits on Import (for                                                                                                    |

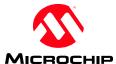

|                      |                                   |                       | 16F5x devices.)                                                                                                    |
|----------------------|-----------------------------------|-----------------------|----------------------------------------------------------------------------------------------------|
|                      |                                   |                       | For PIC18F Devices: The last Config mask (mask8) is used as a "Programmer-To-Go" checksum adjustment for checksum verification to account for masked off but active configs bits in some devices. |
|                      |                                   |                       | For <b>Serial EEPROM Devices</b> , <i>ConfigWords</i> should be set to zero. The words have the following meaning: Word1: 1 = I2C, 2=SPI, 3= Microwire, 4 = UNIO                                  |
|                      |                                   |                       | Word2 : address bytes mask Word3 : number address bits Word4 : I2C number active Ax pins                                                                                                    |
| ConfigBlank          | Up to 8 hex<br>character<br>words | '04E1.0FC7.0100.0000' | Value of the configuration words after a Chip Erase has been performed. The number of words should match <i>ConfigWords</i>                                                                       |
| CPMask               | Up to 8 hex characters            | '0400'                | Mask for the code protect bits in the config word given by <i>CPConfig</i> .                                                                                                    |
| CPConfig             | 0-255                             | '3'                   | The number of the configuration word to which <i>CPMask</i> applies.                                                                                                    |
| Config9Mask          | 16 bits                           |                       | Mask for devices with 9 <sup>th</sup> Config bit                                                                                                    |
| Config9Blank         | 16 bits                           |                       | Blank for devices with 9 <sup>th</sup> Config bit                                                                                                    |
| OsccalSave           | Y/N                               | 'N'                   | If 'Y', then the last program memory location is saved across erase cycles.                                                                                                    |
| IgnoreAddress        | Unsigned int                      |                       | Starting Address (in hex file) of section of hex file to be ignored – For sections that aren't used so they don't generate an "Hex file too large" warning.                                       |
| IgnoreBytes          | ushort                            |                       | Starting from IgnoreAddress the number of hex file bytes to ignore.                                                                                                    |
| VddMin               | 2.5 - 5.0                         | '2.5'                 | Minimum Vdd supported for the part.                                                                                                    |
| VddMax               | 2.5 - 5.0                         | '5.0'                 | Maximum Vdd supported for the part.                                                                                                    |
| VddErase             | 2.5 - 5.0                         | '4.5'                 | Minimum Vdd supported for bulk erases.                                                                                                    |
| CalibrationWords     | 0-255                             |                       | Number of calibration words following config words in configuration memory.                                                                                                    |
| ChipErasePrepScript  | 0-65535                           |                       | Script run before Chip Erase Script if preset (non-zero)                                                                                                    |
| ChipEraseScript      | 0-65535                           | '12'                  | Number of script used to perform a chip erase.                                                                                                    |
| ProgMemAddrSetScript | 0-65535                           | '31'                  | Number of script for setting Program Memory address.                                                                                                    |
| ProgMemAddrBytes     | 1-256                             | '3'                   | Length of address sent down in bytes for ProgMemAddrSetScript                                                                                                    |
| ProgMemRdScript      | 0-65535                           | '13'                  | Number of script used to read program memory.                                                                                                    |
| ProgMemRdWords       | 1-256                             | '32'                  | The number of words read by one execution of the script.                                                                                                    |
| EERdPrepScript       | 0-65535                           | <b>'32'</b>           | Number of script intended as one-time setup or preparation for reading EE Data.                                                                                                    |

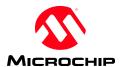

| EERdScript           | 0-65535      | <b>'15'</b> | Number of script used to read EEPROM      |
|----------------------|--------------|-------------|-------------------------------------------|
|                      |              |             | data.                                     |
| EERdLocations        | 1-256        | <b>'4'</b>  | The number of memory locations read       |
|                      |              |             | by one execution of the script.           |
| UserIDRdPrepScript   | 0-65535      | '33'        | Number of script intended as one-time     |
|                      |              |             | setup or preparation for reading UserIDs. |
| UserIDRdScript       | 0-65535      | '16'        | Number of script used to read the         |
|                      |              |             | UserID words. Should return               |
|                      |              |             | <i>UserIDWords</i> number of words.       |
| ConfigRdPrepScript   | 0-65535      | <b>'34'</b> | Number of script intended as one-time     |
|                      |              |             | setup or preparation for reading          |
|                      |              |             | configuration words.                      |
| ConfigRdScript       | 0-65535      | '17'        | Number of script used to read             |
|                      |              |             | Configuration words. Should return        |
|                      |              |             | ConfigWords number of words.              |
| ProgMemWrPrepScript  | 0-65535      | '35'        | Number of script intended as one-time     |
|                      |              |             | setup or preparation for writing program  |
|                      |              |             | memory.                                   |
| ProgMemWrScript      | 0-65535      | '20'        | Number of script used to write program    |
|                      |              |             | memory.                                   |
| ProgMemWrWords       | 1-256        | '32'        | The number of words written by one        |
|                      |              |             | execution of the script.                  |
| ProgMemPanelBufs     | 1-256        | <b>'4'</b>  | Not presently used                        |
| ProgMemPanelOffset   | unsigned int | '4096'      | Not presently used                        |
| EEWrPrepScript       | 0-65535      | '36'        | Number of script intended as one-time     |
|                      |              |             | setup or preparation for writing EE data. |
| EEWrScript           | 0-65535      | '21'        | Number of script used to write EEPROM     |
| -                    |              |             | data.                                     |
| EEWrLocations        | 0-255        | '1'         | The number of locations written by one    |
|                      |              |             | execution of the script. Bytes for 8bit,  |
|                      |              |             | words for 16-bit                          |
| UserIDWrPrepScript   | 0-65535      | '37'        | Number of script intended as one-time     |
|                      |              |             | setup or preparation for writing UserIDs. |
| UserIDWrScript       | 0-65535      | '22'        | Number of script used to write the        |
| _                    |              |             | UserID words. Should write                |
|                      |              |             | UserIDWords number of words.              |
| ConfigWrPrepScript   | 0-65535      | '37'        | Number of script intended as one-time     |
|                      |              |             | setup or preparation for writing          |
|                      |              |             | configuration words.                      |
| ConfigWrScript       | 0-65535      | '23'        | Number of script used to write            |
|                      |              |             | Configuration words. Should write         |
|                      |              |             | ConfigWords number of words.              |
| OSCCALRdScript       | 0-65535      | <b>'30'</b> | Number of script used to read OSCCAL      |
| •                    |              |             | byte.                                     |
| OSCCALWrScript       | 0-65535      | '31'        | Number of script used to write OSCCAL     |
| •                    |              |             | byte (after erase).                       |
| ProgMemEraseScript   | 0-65535      | <b>'32'</b> | Number of script to erase program         |
| - *                  |              |             | memory only                               |
| EEMemEraseScript     | 0-65535      | <b>'33'</b> | Number of script to erase EE memory       |
| 1                    |              |             | only                                      |
| ConfigMemEraseScript | 0-65535      | <b>'34'</b> | Number of script to erase configuration   |
|                      |              |             | memory only.                              |
| DPMask               | 16-bit       |             | Mask for the EE data protect bits in the  |
|                      |              |             | config word given by <i>CPConfig</i> .    |
|                      |              |             | , , , , , , , , , , , , , , , , , , , ,   |

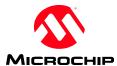

| WriteConfigOnErase     | Y/N     |                | Some parts (some 18F, dsPIC33)do not erase Config to default values on Bulk Erase, so default config values must be written on erase                    |
|------------------------|---------|----------------|----------------------------------------------------------------------------------------------------|
| BlankChkSkipUsrIDs     | Y/N     |                | Some parts (dsPIC33) do not erase User IDs to blank on Bulk Erase, so skip them on Blank Check.                                                         |
| TestMemoryRdScript     | 0-65535 |                | Number of script to read words from Test Memory                                                                                                    |
| TestMemoryRdWords      | 0-65535 |                | # words read by TestMemoryRdScript                                                                                                    |
| EERowEraseScript       | 0-65535 |                | Script for row erasing EE Data memory (needed for dsPIC30). Used for low Vdd programming. Note script advances PC by EERowEraseWords on each execution. |
| EERowEraseWords        | 0-65535 |                | Number of words (locations) erased by one executiong of EERowEraseScript                                                                                |
| ExportToMPLAB          | Y/N     |                | Meta-data only used by Device File Editor                                                                                                    |
| DebugHaltScript        |         |                | Only used by MPLAB                                                                                                    |
| DebugRunScript         |         |                | Only used by MPLAB                                                                                                    |
| DebugStatusScript      |         |                | Only used by MPLAB                                                                                                    |
| DebugReadExecVerScript |         |                | Only used by MPLAB                                                                                                    |
| DebugSingleStepScript  |         |                | Only used by MPLAB                                                                                                    |
| DebugBulkWrDataScript  |         |                | Only used by MPLAB                                                                                                    |
| DebugBulkRdDataScript  |         |                | Only used by MPLAB                                                                                                    |
| DebugWriteVectorScript |         |                | Only used by MPLAB                                                                                                    |
| DebugReadVectorScript  |         |                | Only used by MPLAB                                                                                                    |
| DebugRowEraseScript    | 0-65535 |                | Script for row erasing program memory. Used for low Vdd programming. Note script advances PC by DebugRowEraseWords on each execution.                   |
| DebugRowEraseWords     | 0-65535 |                |                                                                                                    |
| DebugReserved5         |         | (Emulation Wr) | Only used by MPLAB                                                                                                    |
| DebugReserved6         |         | (Emulation Rd) | Only used by MPLAB                                                                                                    |
| LVPScript              |         |                | Script used for Low-Voltage-<br>Programming program entry. If no<br>script assigned (=0), then the part does<br>not support LVP.                        |

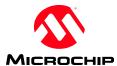

# 8.4 Script Definitions

| Parameter<br>Name | Range        | Examples                                                                                          | Description                                                                                                |
|-------------------|--------------|---------------------------------------------------------------------------------------------------|----------------------------------------------------------------------------------------------------|
| ScriptNumber      | 1-65536      | '121'                                                                                             | Essentially, its array index number + 1 (0 reserved for no script)                                         |
| ScriptName        | String       |                                                                                                   | Text name of the script                                                                                    |
| ScriptVersion     | 0-65535      | '2'                                                                                               | Version of the script itself. Should be incremented on changes.                                            |
| ScriptLength      | 0-61         | '37'                                                                                              | Length of script in terms of array elements. Presently must not exceed 61.                                 |
| Comment           | String       |                                                                                                   | Text comments related to the script                                                                        |
| Script            | ushort Array | The control bytes and a array element.  The upper byte is used to a control Byte (a control Byte) | rguments are stored in the low byte of each for tags: as opposed to argument byte) ent byte as hexadecimal |